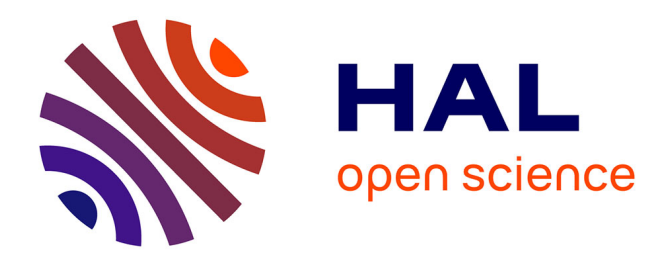

#### **Principes élémentaires de recherche et d'analyse de données textuelles en investigation numérique**

Emmanuel Giguet

#### **To cite this version:**

Emmanuel Giguet. Principes élémentaires de recherche et d'analyse de données textuelles en investigation numérique. Master. Master Informatique spécialité Cybersécurité - module Forensique, Université de Caen Normandie, France. 2023. hal-04452453

#### **HAL Id: hal-04452453 <https://hal.science/hal-04452453>**

Submitted on 12 Feb 2024

**HAL** is a multi-disciplinary open access archive for the deposit and dissemination of scientific research documents, whether they are published or not. The documents may come from teaching and research institutions in France or abroad, or from public or private research centers.

L'archive ouverte pluridisciplinaire **HAL**, est destinée au dépôt et à la diffusion de documents scientifiques de niveau recherche, publiés ou non, émanant des établissements d'enseignement et de recherche français ou étrangers, des laboratoires publics ou privés.

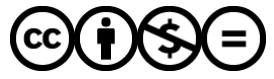

[Distributed under a Creative Commons Attribution - NonCommercial - NoDerivatives 4.0](http://creativecommons.org/licenses/by-nc-nd/4.0/) [International License](http://creativecommons.org/licenses/by-nc-nd/4.0/)

Principes élémentaires de recherche et d'analyse de données textuelles en investigation numérique

Emmanuel Giguet Chargé de recherche CNRS Laboratoire GREYC

emmanuel.giguet@cnrs.fr

#### Recherche et analyse de contenus textuels

- Recherche de noms d'individu, de pseudos, de mots de passe, de lieux, d'adresses, d'adresses mail, de dates, d'organisations, de téléphones, de no de carte bleue, …
- Recherche thématique : harcèlement, prédation, prostitution, trafic en tout genre (faux documents, stups, armes…)
- Dans les documents stockés (fichiers bureautiques)
- Dans les sites web consultés
- Dans les échanges : mail, forum, conversation en ligne
- Dans tout fragment

#### Recherche et analyse de contenus textuels

- Mais de quel texte parle-t-on?
	- Fichier de config (.ini)
	- Fichier de données (.json .xml)
	- Fichier de log (.log)
	- Fichier de langage de programmation (.c .java .py)
	- Fichier text/plain (.txt notes.txt todo.txt)
	- Metadonnées de photos (exif en .jpeg)
- Distinction langue/langage

#### Recherche et analyse de contenus textuels

- Principale difficulté reconnue :
	- quantité de données et temps d'analyse
- Les ordres de grandeur
	- 1 image JPEG de 3 Mo (3000Ko) interprétée en quelques ms.
	- 1 document Libreoffice 18 Ko interprétées en plusieurs secondes (+ temps de chargement de l'appli et d'ouverture du doc)
	- pour info : 4,5 pages = 11000 chars = environ 2500 caractères par page  $A4$ taille 12
- La question centrale de l'interprétation
	- Il faut lire pour comprendre/interpréter : ça prend du temps
	- Photos => possibilité de faire des galeries de miniatures
	- Miniature de 250px interprétable pour une photo pas pour le texte
	- Type de document interprétable par la forme : CV, facture, article

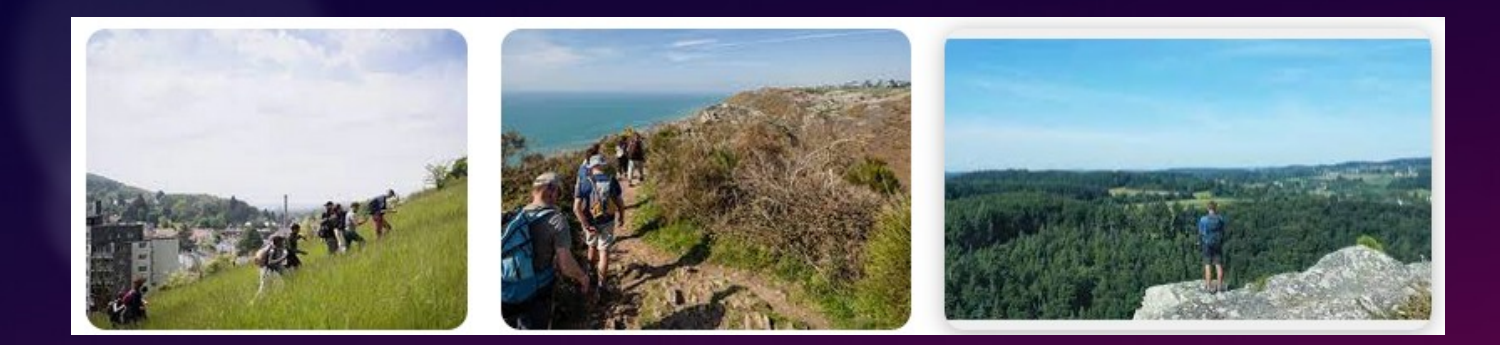

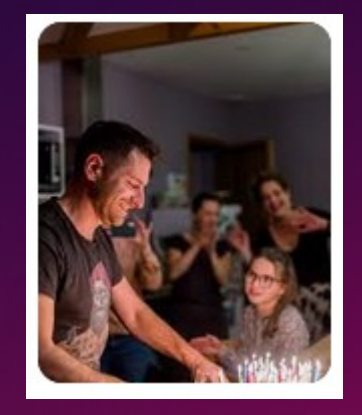

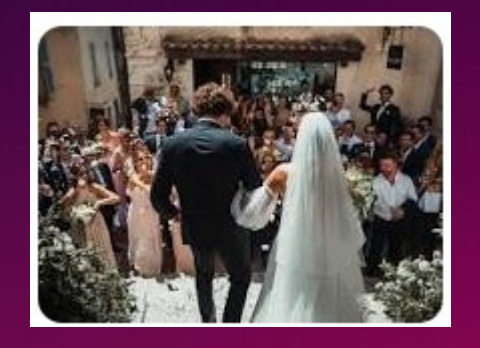

#### © Emmanuel Giguet 2023

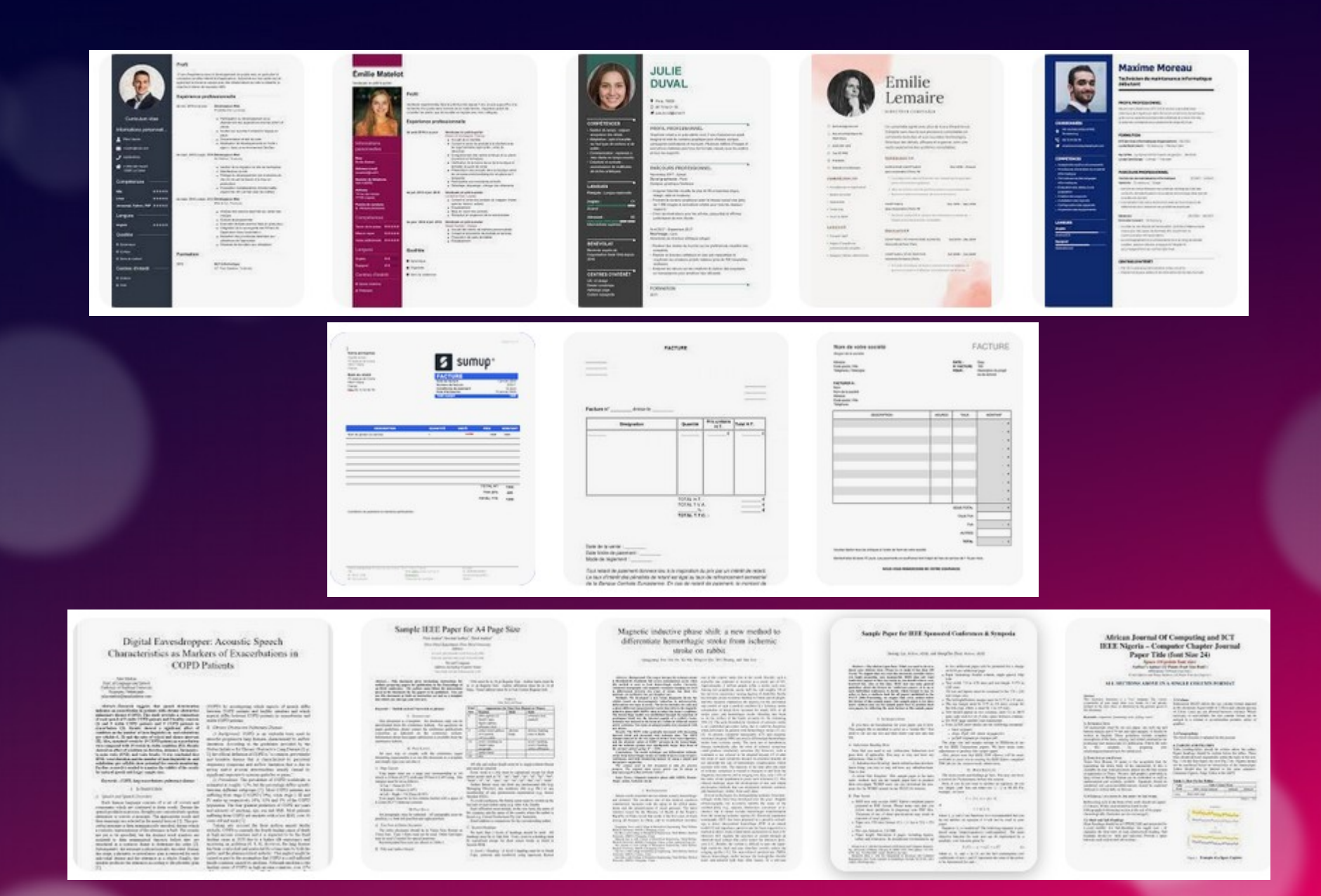

#### © Emmanuel Giguet 2023

## Recherche et analyse de contenu textuel

• Focus sur 2 problèmes fondamentaux

- Le codage des caractères
- Le codage des données

#### Recherche et analyse de contenu textuel

#### • Pourquoi 3 correspondances seulement ?!

(base) (focal-base r4703)giquete@C302L-G19P17:~/Documents\$ ls -l ex-amelie.\* -rw-r--r-- 1 giguete utilisateurs du domaine 203181 déc.  $21$   $11:10$   $ex$ -amelie.ipg -rw-r--r-- 1 giquete utilisateurs du domaine 2569100 déc.  $21.11:16$  ex-amelie.odt 288671 déc. -rw-r--r-- 1 giquete utilisateurs du domaine 21 11:14 ex-amelie.odt.pdf -rw-r--r-- 1 giquete utilisateurs du domaine 288941 déc. 21 11:16 ex-amelie.pdf -rw-r--r-- 1 giguete utilisateurs du domaine  $21.11:44$  ex-amelie.tex 520 déc. -rw-r--r-- 1 giguete utilisateurs du domaine  $21$  11:43 ex-amelie.tex~ 574 déc. -rw-r--r-- 1 giquete utilisateurs du domaine 6 déc. 20 22:15 ex-amelie.utf8.cp1252.txt -rw-r--r-- 1 giquete utilisateurs du domaine 6 déc. 20 22:15 ex-amelie.utf8.latin1.txt -rw-r--r-- 1 giquete utilisateurs du domaine 7 déc. 20 21:52 ex-amelie.utf8-nfc.txt -rw-r--r-- 1 giquete utilisateurs du domaine  $14$  déc. 20 22:08 ex-amelie.utf8-nfc.utf16be.bom.txt -rw-r--r-- 1 giquete utilisateurs du domaine 20 22:01 ex-amelie.utf8-nfc.utf16be.txt  $12$  déc. -rw-r--r-- 1 giquete utilisateurs du domaine 14  $d$ éc $=$ 20 22:08 ex-amelie.utf8-nfc.utf16le.bom.txt -rw-r--r-- 1 giquete utilisateurs du domaine  $12 \text{ déc.}$ 20 22:00 ex-amelie.utf8-nfc.utf16le.txt -rw-r--r-- 1 giguete utilisateurs du domaine 8 déc. 20 21:52 ex-amelie.utf8-nfd.txt -rw-r--r-- 1 giguete utilisateurs du domaine 16  $d$ éc $=$ 20.22:09 ex-amelie.utf8-nfd.utf16be.bom.txt -rw-r--r-- 1 giguete utilisateurs du domaine 14 déc. 20 22:00 ex-amelie.utf8-nfd.utf16be.txt -rw-r--r-- 1 giquete utilisateurs du domaine 16 déc. 20 22:09 ex-amelie.utf8-nfd.utf16le.bom.txt -rw-r--r-- 1 giguete utilisateurs du domaine  $14$  déc. 20 22:00 ex-amelie.utf8-nfd.utf16le.txt -rw-r--r-- 1 giquete utilisateurs du domaine 7 déc. 20 21:51 ex-amelie.utf8.txt (base) (focal-base r4703) giquete @C302L-G19P17:~/Documents\$ grep Amélie ex-amelie\* grep Amélie ex-amelie\* Fichier binaire ex-amelie.jpg correspondant ex-amelie.utf8-nfc.txt:Amélie ex-amelie.utf8.txt:Amélie

#### Introduction au codage des caractères

Introduction aux jeux de caractÃ" res | Openweb.eu.org - Mozilla Firefox ø Introduction aux jeux de caractÂ"res | Openweb.eu.org  $\triangledown$  (c) À propos de cet Introduction aux jeux de article caractà res Profil: Débutant, Expert See this site in Openweb.eu.org > Articles > Introduction English Technologie: (X)HTML aux jeux de caractà res Auteur : Steve Frécinaux recherche Qu'est-ce qu'un jeu de caract $\tilde{A}$ "res ? ⊝ Publié le : 12 juillet 2004 Quelle est la différence entre Profil Mise à jour : 19 mai 2008 ISO-8859-1, UTF-8 et Windows-1252 ? D©butant » 5 commentaires Steve Frécinaux nous présente les **Décideur** différents jeux de caractà res. Expert » Gourou La notion de jeu de caractà res (charset en Technologie anglais) est une notion primordiale pour  $(X)$ HTML $\hat{A}$ » tout développeur web, et même, de **CSS** façon plus générale, pour tout **DOM** programmeur soucieux de préserver une **PNG** certaine interopérabilité. Pourtant, **RSS** l'exp©rience prouve que cette notion Th**A** me reste fort abstraite dans l'esprit de Accessibilité

© Emmanuel Giguet 2023

## Des influences lointaines

- Au tout début, des transmissions en 7 bits (non-8bit-clean)
	- Objectif : détecter l'intégrité des données transmises
	- Pallier les problèmes d'interférence sur le canal
	- Atténuation du signal, bruit (électromagnétisme), dégradation (diaphonie)
- Envoi de messages textuels
	- Transmission sur 8 bits mais 7 bits de données
	- ASCII (7bits = 127 caractères) : début 1960
- Détection des problèmes de transmission
	- Signalisation intrabande : In-Band Signaling
	- La parité / Le checksum / le CRC
	- Des meta-données
- Idem pour le stockage : cartes perforées/EBCDIC

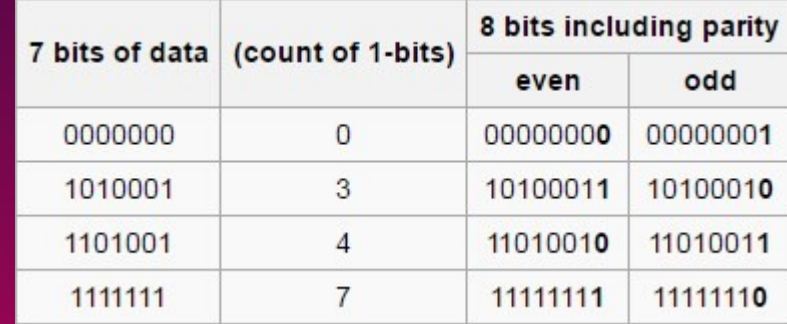

## **Table ASCII**

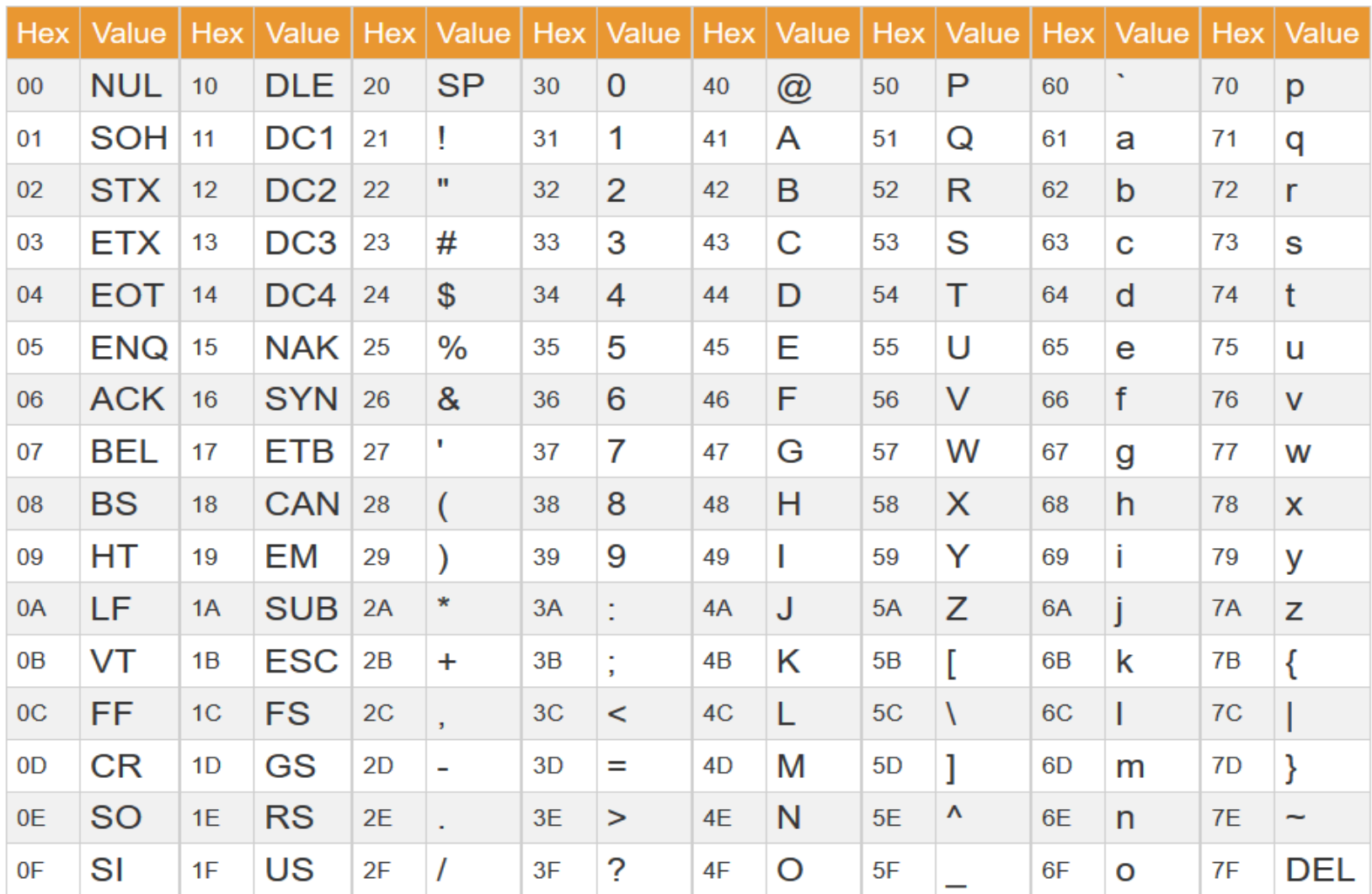

#### © Emmanuel Giguet 2023

## **Table ASCII**

## **ASCII TABLE**

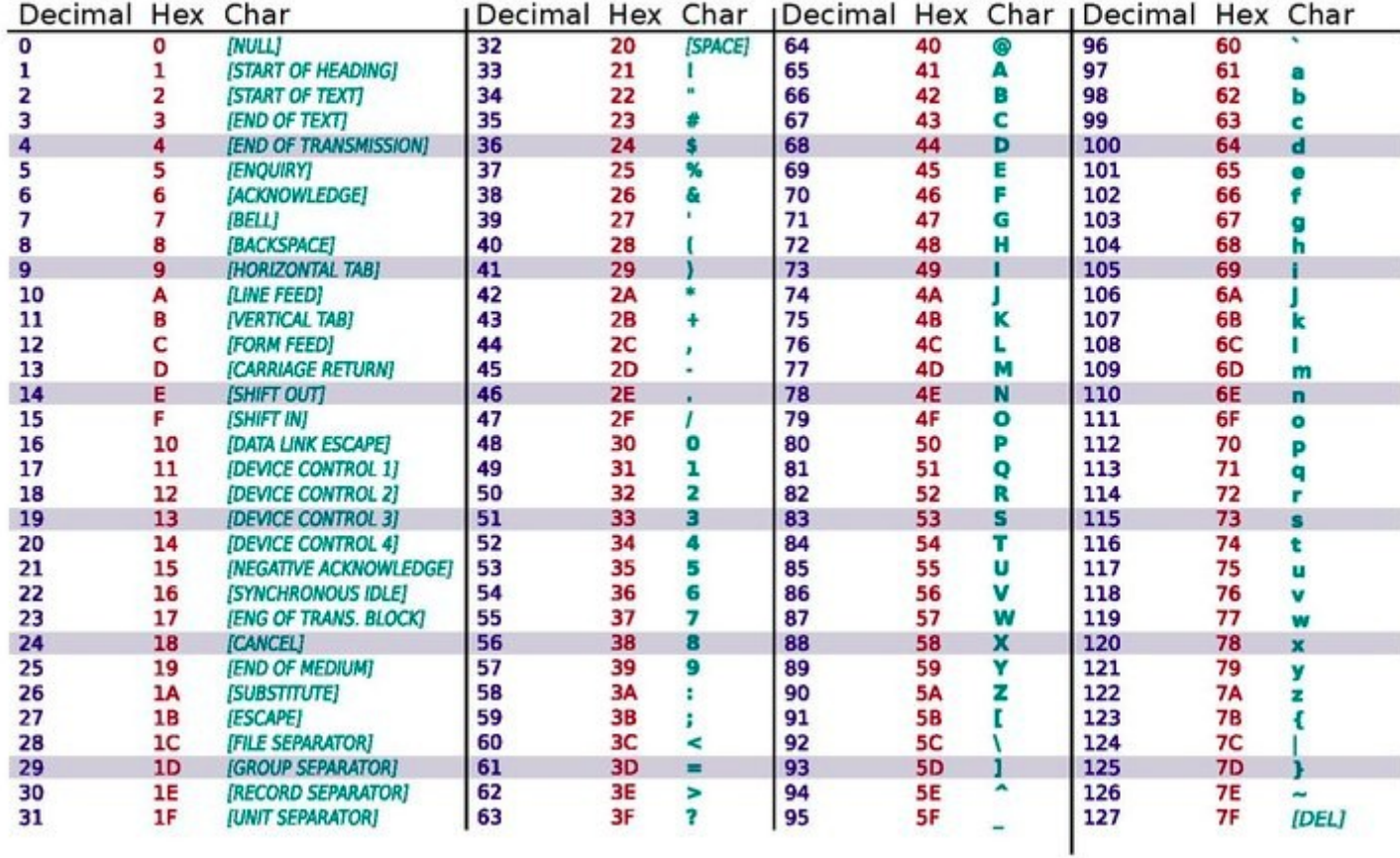

#### Le code ASCII

- 32 caractères de contrôle, non imprimables :
	- Les 32 premiers caractères (base 16) : (C0 control codes)
	- Pour les transmissions (SOH STX EOT EOT ACK NAK SYN...)
	- Pour la mise en forme (HT CR LF VT ...)
	- Pour marquer la structure = des séparateurs (FS GS RS US)
- 96 caractères imprimables :
	- Chiffres / Majuscules / Minuscules / Caractères spéciaux
	- Référence
		- au clavier américain
		- à l'écriture latine : Basic Latin
	- Des caractères non accentués
- Puis le bloc C1 : contrôles additionnels

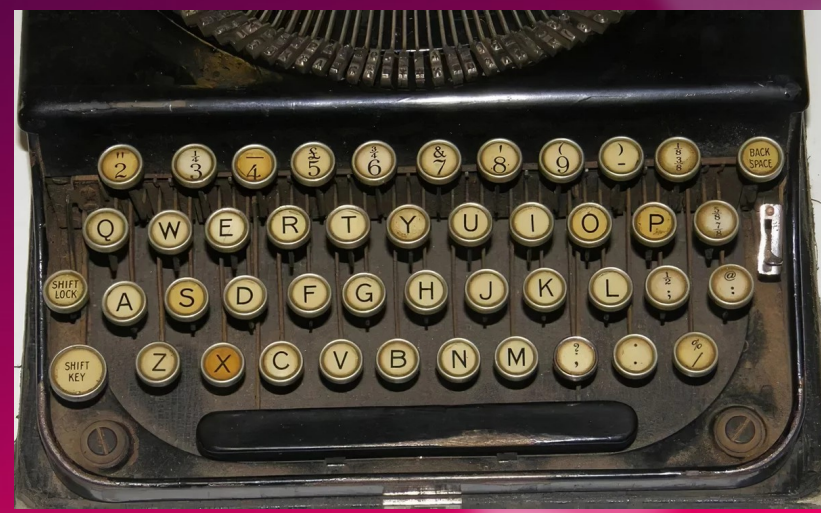

### En route vers l'internationalisation

- ASCII très vite insuffisant
	- Pas de caractères accentués
- Apparition du Latin 1 : iso-8859-1 (1986)
	- Europe occidentale : allemand, anglais, basque, catalan, danois, espagnol, italien, néerlandais, norvégien, portugais et suédois
- Apparition du Latin 2 : iso-8859-2
	- Europe centrale : bosnien, croate, polonais, tchèque, slovaque, slovène et hongrois
- Support partiel du français, passage à l'euro
	- Apparition du Latin-15 (1998)
	- Apparition du Latin-16
- Codage sur 8 bits compatible ASCII

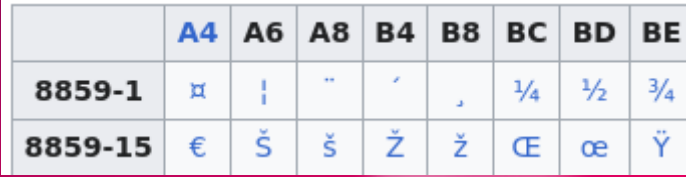

#### En route vers l'internationalisation

- Internationalisation par région du monde
	- Par système d'écriture / alphabet
- Une table par région : des tentatives normalisation plus ou moins fructueuses
	- iso-Latin-3 : Europe du Sud turc, maltais
	- iso-Latin-4 : Europe du Nord estonien, letton, lituanien, groenlandais, sami
	- iso-Latin-5 : Slave/Cyrillique russe, serbe, ukrainien
	- iso-Latin-??
- Codage sur 8 bits compatible ASCII

#### En route vers l'internationalisation

- Standardisation : l'ISO à la barre !
	- Toujours des intérêts privés à contre-courant/à l'influence
	- Existence de jeux de caractères propriétaires concurrents
	- Contraintes techniques/matérielles, en phase avec les besoins du marché, utilisateurs captifs
- L'ISO propose ISO/CEI 646 (ASCII)
	- IBM propose EBCDIC
- L'ISO propose le ISO-8859-1
	- Microsoft propose Windows-1252 (CP1252)
	- Apple propose MacRoman
- L'ISO propose ISO/CEI 10646
	- Le consortium privé Unicode influence et participe

## Terminologie relative au codage

- $\bullet$  Jeu de caractères = charset
	- Table de correspondances entre des codepoints et des caractères abstraits
- Codepoint : une valeur numérique, le numéro d'ordre
	- En ASCII : 0x61 => a 0x62 => b
- $\bullet$  Caractère abstrait = unité minimale de sens
	- Ex : la première lettre minuscule de l'alphabet latin
	- Indépendant de la police utilisée,
	- Indépendant des effets de style pour le rendu,
	- Dépendant de la casse : 2 codepoints
- Glyphe : ce que le lecteur perçoit, la représentation graphique du caractère
- Byte-sequence : la représentation binaire du codepoint, comment le codepoint est représenté par 1 ou plusieurs octets
- Le codepoint et la byte-sequence : Ce que l'ordinateur manipule, un entier, stocké sous la forme d'une séquence d'octets

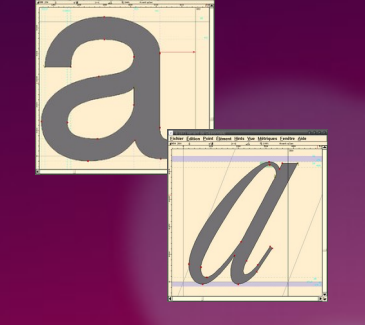

## Vers un jeu de caractère universel : UCS

- Limite de l'approche « régionale »
	- Cohabitation de plusieurs alphabets dans un même document ou message
	- Éviter le développement de nombreux jeux locaux en Asie
- Limite de l'approche 8bits
	- Trop de caractères à coder pour un codage sur 8bits
	- Passage du SBCS (Single-Byte Character Set) à MBCS (Multi-Byte Character Set)
- ISO-2022, une tentative de normalisation :
	- ISO-2022 et ses variantes : le chinois (ISO 2022-CN), le coréen (ISO 2022-KR) et le japonais (ISO 2022-JP)
	- ShiftJIS (japon) Big5 (taïwan) GB2312 (chine) EucKR (corée)
	- Possibilité de mixer les codes à l'aide de séquences d'échappement
	- Codage de longueur variable => compatibilité ASCII
- ISO/CEI 10646 et UCS :
	- Des codages informatiques aujourd'hui très répandus : UTF-8 UTF-16 UTF-32

## ISO/CEI 10646 et ses transformations

#### • Transformation

- sérialisation de la byte-sequence
- UTF-8 : Longueur variable (1 à 4 octets)
	- Compatible avec ASCII
	- Compact pour les langues occidentales
	- Pas économe pour les langues asiatiques
- UTF-16 et 32 : Longueur fixe (2 et 4 octets)
	- Plus économe pour les langues asiatiques
	- Non compatible avec ASCII
- Et l'endianness (= le boutisme) dans tout ça ??
	- Little endian UTF-16LE UTF-32LE
	- Big endian UTF-16BE UTF-32BE

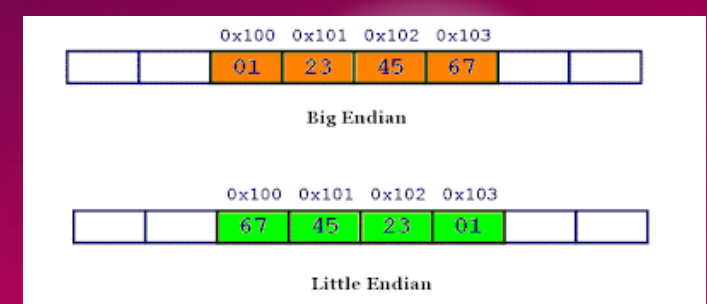

# UTF-8 : codage de longueur variable

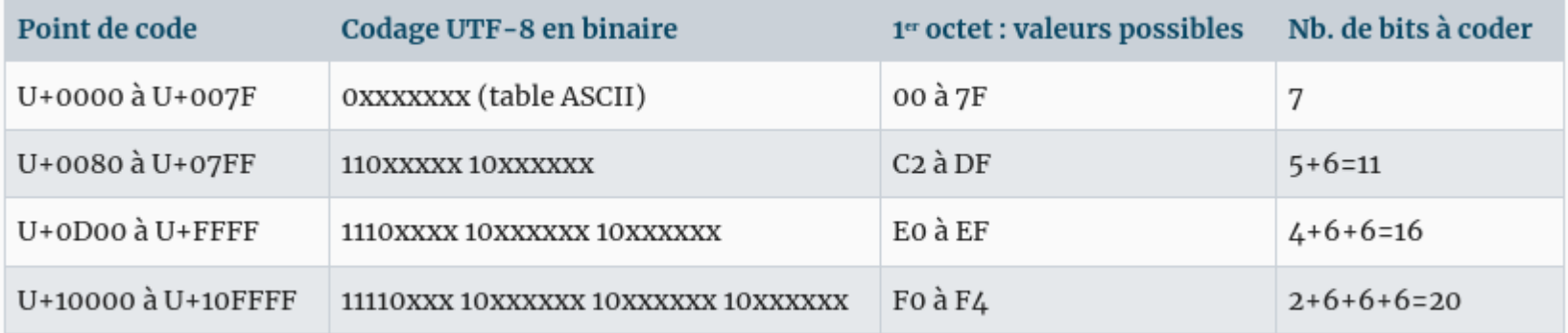

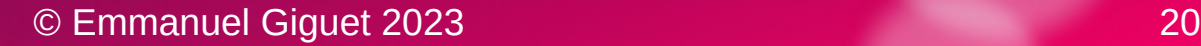

# Équivalence Unicode : la composition

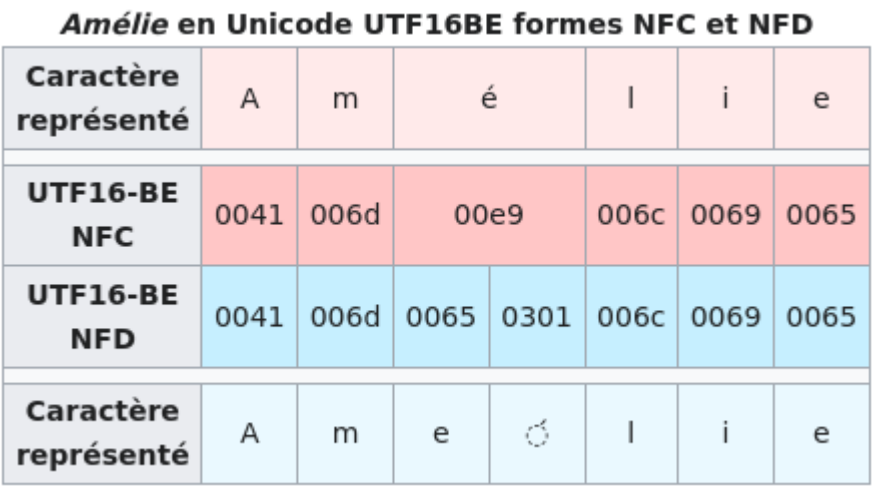

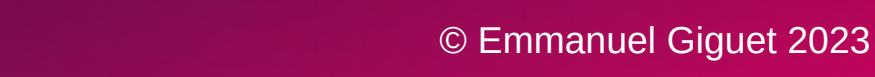

## Unicode BOM : Indicateur d'ordre d'octets

#### • Préfixe BOM = Byte Order Mark

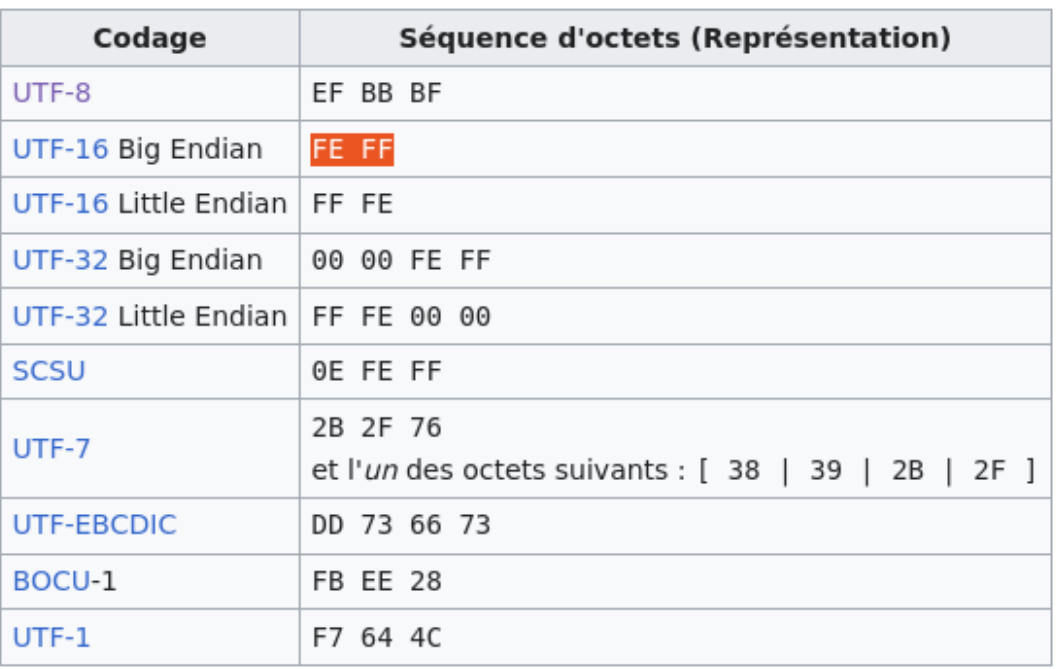

• BOM vs Type mime : 2 types de signature

– Codage du charset vs Codage des données

© Emmanuel Giguet 2023 22

```
(base) (focal-base r4703)giguete@C302L-G19P17:~/Documents$ hexdump -C ex-amelie.utf8.txt
00000000 41 6d c3 a9 6c 69 65
                                                            IAm..liel
(base) (focal-base r4703)giguete@C302L-G19P17:~/Documents$ php to-nfd.php Amélie > ex-amelie.utf8-nfd.txt
(base) (focal-base r4703)giguete@C302L-G19P17:~/Documents$ php to-nfc.php Amélie > ex-amelie.utf8-nfc.txt
(base) (focal-base r4703)giguete@C302L-G19P17:~/Documents$ hexdump -C ex-amelie.utf8-nfc.txt
00000000 41 6d c3 a9 6c 69 65
                                                            IAm..liel
(base) (focal-base r4703)giguete@C302L-G19P17:~/Documents$ hexdump -C ex-amelie.utf8-nfd.txt
00000000 41 6d 65 cc 81 6c 69 65
                                                            IAme..liel
(base) (focal-base r4703)giguete@C302L-G19P17:~/Documents$ cat ex-amelie.utf8-nfc.txt | iconv -f utf-8 -t utf-16le > ex-amelie.utf8-nfc.utf16le.txt
(base) (focal-base r4703)giguete@C302L-G19P17:~/Documents$ cat ex-amelie.utf8-nfd.txt | iconv -f utf-8 -t utf-16le > ex-amelie.utf8-nfd.utf16le.txt
(base) (focal-base r4703)giquete@C302L-G19P17:~/Documents$
(base) (focal-base r4703)qiquete@C302L-G19P17:~/Documents$ cat ex-amelie.utf8-nfd.txt | iconv -f utf-8 -t utf-16be > ex-amelie.utf8-nfd.utf16be.txt
(base) (focal-base r4703)giguete@C302L-G19P17:~/Documents$ <mark>cat ex-amelie.utf8-nfc.txt | iconv -f utf-8 -t utf-16be > ex-amelie.utf8-nfc.utf16be.txt</mark>
(base) (focal-base r4703)giquete@C302L-G19P17:~/Documents$
(base) (focal-base r4703)qiquete@C302L-G19P17:~/Documents$ hexdump -C ex-amelie.utf8-nfc.utf16be.txt
00000000 00 41 00 6d 00 e9 00 6c 00 69 00 65
                                                            1.A.m...1.i.e(base) (focal-base r4703)giguete@C302L-G19P17:~/Documents$ hexdump -C ex-amelie.utf8-nfc.utf16le.txt
00000000 41 00 6d 00 e9 00 6c 00 69 00 65 00
                                                            IA.m...l.i.e.(base) (focal-base r4703)giguete@C302L-G19P17:~/Documents$ hexdump -C ex-amelie.utf8-nfd.utf16le.txt
00000000 41 00 6d 00 65 00 01 03 6c 00 69 00 65 00
                                                            IA.m.e., .1.i.e.(base) (focal-base r4703)giquete@C302L-G19P17:~/Documents$ hexdump -C ex-amelie.utf8-nfd.utf16be.txt
00000000 00 41 00 6d 00 65 03 01 00 6c 00 69 00 65
                                                            |A.m.e...l.i.e|(base) (focal-base r4703)giquete@C302L-G19P17:~/DocumentsS printf '\xEF\xBB\xBF'
(base) (focal-base r4703)giguete@C302L-G19P17:~/Documents$ printf '\xFE\xFF' > ex-utf16bebom.txt
(base) (focal-base r4703)giguete@C302L-G19P17:~/Documents$ printf '\xFF\xFE' > ex-utf16lebom.txt
(base) (focal-base r4703)giquete@C302L-G19P17:~/Documents$ ls -l ex-utf16*
-rw-r--r-- 1 giquete utilisateurs du domaine 2 déc. 20 22:07 ex-utf16bebom.txt
-rw-r--r-- 1 giguete utilisateurs du domaine 2 déc. 20 22:07 ex-utf16lebom.txt
(base) (focal-base r4703)giguete@C302L-G19P17:~/Documents$ cat ex-utf16bebom.txt ex-amelie.utf8-nfc.utf16be.txt > ex-amelie.utf8-nfc.utf16be.bom.txt
(base) (focal-base r4703)giguete@C302L-G19P17:~/Documents$ cat ex-utf16lebom.txt ex-amelie.utf8-nfc.utf16le.txt > ex-amelie.utf8-nfc.utf16le.bom.txt
(base) (focal-base r4703) qiquete @C302L-G19P17:~/Documents$
(base) (focal-base r4703)qiquete@C302L-G19P17:~/Documents$ cat ex-utf16lebom.txt ex-amelie.utf8-nfd.utf16le.txt > ex-amelie.utf8-nfd.utf16le.bom.txt
(base) (focal-base r4703)qiquete@C302L-G19P17:~/Documents$ cat ex-utf16bebom.txt ex-amelie.utf8-nfd.utf16be.txt > ex-amelie.utf8-nfd.utf16be.bom.txt
(base) (focal-base r4703)giguete@C302L-G19P17:~/Documents$ cat ex-amelie.utf8.txt
Amélie(base) (focal-base r4703)giquete@C302L-G19P17:~/Documents$ cat ex-amelie.utf8-nfd.txt
Ame'lie(base) (focal-base r4703) qiquete@C302L-G19P17:~/Documents$
(base) (focal-base r4703)giquete@C302L-G19P17:~/Documents$
(base) (focal-base r4703)qiquete@C302L-G19P17:~/Documents$ iconv -f utf8 -t iso-8859-1 < ex-amelie.utf8.txt > ex-amelie.utf8.latin1.txt
(base) (focal-base r4703)giguete@C302L-G19P17:~/Documents$ iconv -f utf8 -t windows-1252 < ex-amelie.utf8.txt > ex-amelie.utf8.cp1252.txt
(base) (focal-base r4703)giquete@C302L-G19P17:~/Documents$ hexdump -C ex-amelie.utf8.txt
00000000 41 6d c3 a9 6c 69 65
                                                            |Am..lie|
(base) (focal-base r4703)giquete@C302L-G19P17:~/Documents$ hexdump -C ex-amelie.utf8.latin1.txt
00000000 41 6d e9 6c 69 65
                                                            IAm.liel
(base) (focal-base r4703)giguete@C302L-G19P17:~/DocumentsS hexdump -C ex-amelie.utf8.cp1252.txt
00000000 41 6d e9 6c 69 65
                                                            |Am.lie|
```

```
(base) (focal-base r4703)giquete@C302L-G19P17:~/Documents$ hexdump -C ex-amelie.utf8.txt
00000000 41 6d c3 a9 6c 69 65
                                                            IAm. liel
(base) (focal-base r4703)giquete@C302L-G19P17:~/Documents$ hexdump -C ex-amelie.utf8.latin1.txt
00000000 41 6d e9 6c 69 65
                                                            IAm.liel
(base) (focal-base r4703) aiquete @C302L-G19P17:~/Documents$ hexdump -C ex-amelie.utf8.cp1252.txt
00000000 41 6d e9 6c 69 65
                                                            IAm.liel
(base) (focal-base r4703)giquete@C302L-G19P17:~/Documents$ cat ex-amelie.utf8.txt
Amélie(base) (focal-base r4703)giquete@C302L-G19P17:~/Documents$ grep Amélie ex-amelie.utf8*
ex-amelie.utf8-nfc.txt:Amélie
ex-amelie.utf8.txt:Amélie
(base) (focal-base r4703)giquete@C302L-G19P17:~/Documents$ ls -l ex-amelie.utf8*
-rw-r--r-- 1 giguete utilisateurs du domaine 6 déc. 20 22:15 ex-amelie.utf8.cp1252.txt
-rw-r--r-- 1 giquete utilisateurs du domaine 6 déc. 20 22:15 ex-amelie.utf8.latin1.txt
-rw-r--r-- 1 giguete utilisateurs du domaine 7 déc. 20 21:52 ex-amelie.utf8-nfc.txt
-rw-r--r-- 1 giguete utilisateurs du domaine 14 déc. 20 22:08 ex-amelie.utf8-nfc.utf16be.bom.txt
-rw-r--r-- 1 giquete utilisateurs du domaine 12 déc. 20 22:01 ex-amelie.utf8-nfc.utf16be.txt
-rw-r--r-- 1 giguete utilisateurs du domaine 14 déc. 20 22:08 ex-amelie.utf8-nfc.utf16le.bom.txt
-rw-r--r-- 1 giquete utilisateurs du domaine 12 déc. 20 22:00 ex-amelie.utf8-nfc.utf16le.txt
-rw-r--r-- 1 giquete utilisateurs du domaine 8 déc. 20 21:52 ex-amelie.utf8-nfd.txt
-rw-r--r-- 1 giguete utilisateurs du domaine 16 déc. 20 22:09 ex-amelie.utf8-nfd.utf16be.bom.txt
-rw-r--r-- 1 giquete utilisateurs du domaine 14 déc. 20 22:00 ex-amelie.utf8-nfd.utf16be.txt
-rw-r--r-- 1 giquete utilisateurs du domaine 16 déc. 20 22:09 ex-amelie.utf8-nfd.utf16le.bom.txt
-rw-r--r-- 1 giguete utilisateurs du domaine 14 déc. 20 22:00 ex-amelie.utf8-nfd.utf16le.txt
-rw-r--r-- 1 giguete utilisateurs du domaine 7 déc. 20 21:51 ex-amelie.utf8.txt
(base) (focal-base r4703)giquete@C302L-G19P17:~/Documents$ strings ex-amelie.utf8.txt
(base) (focal-base r4703)giguete@C302L-G19P17:~/Documents$ strings ex-amelie.utf8.latin1.txt
(base) (focal-base r4703) aiguete @C302L-G19P17:~/Documents$ strings -e $ ex-amelie.utf8.latin1.txt
strings -e S ex-amelie.utf8.latin1.txt
Am\351lie
(base) (focal-base r4703)giquete@C302L-G19P17:~/Documents$ strings -e $ ex-amelie.utf8.txt
Amélie
(base) (focal-base r4703)giquete@C302L-G19P17:~/Documents$ strings ex-amelie.utf8-nfc.utf16be.txt
strings ex-amelie.utf8-nfc.utf16be.txt
(base) (focal-base r4703)giguete@C302L-G19P17:~/Documents$ strings -e b ex-amelie.utf8-nfc.utf16be.txt
(base) (focal-base r4703)giguete@C302L-G19P17:~/Documents$ strings -e b ex-amelie.utf8-nfc.utf16be.bom.txt
(base) (focal-base r4703)giguete@C302L-G19P17:~/Documents$ strings -e b ex-amelie.utf8-nfd.utf16be.bom.txt
(base) (focal-base r4703)giguete@C302L-G19P17:~/Documents$ strings -e b ex-amelie.utf8-nfd.utf16be.txt
(base) (focal-base r4703)giquete@C302L-G19P17:~/Documents$
(base) (focal-base r4703)giguete@C302L-G19P17:~/Documents$ strings -e l ex-amelie.utf8-nfc.utf16le.txt
(base) (focal-base r4703)giguete@C302L-G19P17:~/Documents$ strings -e l ex-amelie.utf8-nfd.utf16le.txt
(base) (focal-base r4703)giguete@C302L-G19P17:~/Documents$ strings -e l ex-amelie.utf8-nfd.utf16le.bom.txt
(base) (focal-base r4703)qiquete@C302L-G19P17:~/Documents$ strings -e l ex-amelie.utf8-nfc.utf16le.bom.txt
(base) (focal-base r4703)giguete@C302L-G19P17:~/DocumentsS
```
#### Metadonnées : indicateur de charset

- Déclaratif dans l'entête du fichier
- Déclaratif dans l'entête du protocole de transfert

```
<!doctvpe html>
<html lang="en">
  <head>
    <meta charset="utf-8">
    <meta http-equiv="X-UA-Compatible" content="IE=edge">
    <title>UTF-8 Example</title>
  \langle/head>
  <body>
    <p>Hablas español?</p>
  \langle/body>
  ^\primehtml>
```
#### Metadonnées : indicateur de charset

- Déclaratif dans l'entête du fichier
- Déclaratif dans l'entête du protocole de transfert

<sup>3</sup> C:¥Documents and Settings¥999q9999¥My Documents¥kisoB¥week06¥ex1.html.. 編集(E) 検索(S) ウィンドウ(M) マクロ(M) その他(Q) ファイル(F)  $1:1$ Q Q <del>J</del> Q <del>∩</del> *ு* ∙ ™ P ⇔ ≫ EI  $\gamma$   $\approx$   $\gamma$ YPE\_HTML\_PUBLIC\_"-//W3C//DTD\_HTML\_4.01\_Transitional//EN">↓ Khtml lang="ia">↓ Khead∑↓ 。。。。<br>(meta\_http-equiv="Content-Type"\_content="text/html;\_charset=utf-8">↓ le>↓ 基盤的情報処理論↓ K⁄title>↓ K/head∑J Kbodv>↓ 基盤的情報処理論では、まず確認テストを受けてください!↓ ∗ K/p∑J K∕bodv>↓ ≤⁄html>↓ LEOE. 秀丸4... 下候補 単語を... 分割り... 切り抜... コピー 貼り付... タクシシャ... 強調 行番

<sup>©</sup> Emmanuel Giguet 2023 26

#### Metadonnées : indicateur de charset

- Déclaratif dans l'entête du fichier
- Déclaratif dans l'entête du protocole de transfert

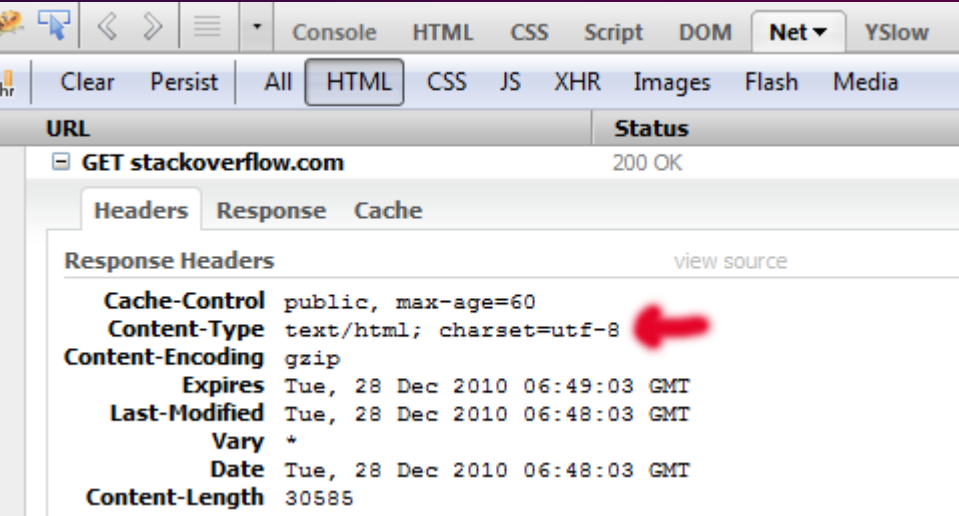

## Quelques techniques incontournables

- Utiliser un détecteur de jeu de caractères
	- Charset detector : attention à la fiabilité !
	- Ex : uchardet
	- Heuristique / statistique / lié à l'identification de la langue
- Utiliser un convertisseur de jeu de caractères
	- Charset converter : convertir vers un jeu englobant !
	- Ex : iconv
- Utiliser un extracteur de chaînes avec gestion des codages (itération sur les charsets si nécessaire)
	- Ex : strings –encoding=<b|e|S>
	- Pour l'analyse de fragments : coupler avec dd hexdump xxd

## Quelques erreurs classiques

- Matching apostrophe :
	- Inter charset : cp1252 / latin1
	- Intra charset : Quotation marks en UCS
- Matching insensible à la casse (-i)
- Matching insensible aux accents
- Matching des ligatures (lettres entrelacées)

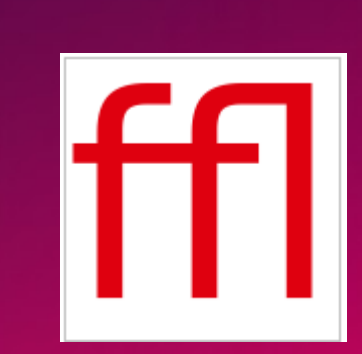

 $AE \rightarrow \mathcal{E}$   $ij \rightarrow ij$  $ae \rightarrow ae$   $st \rightarrow \hat{st}$  $OE \rightarrow CE$   $ft \rightarrow ft$  $\label{eq:2.1} oe \rightarrow \alpha \hspace{5mm} et \rightarrow \&$  $ff \rightarrow ff$   $fs \rightarrow \beta$ © Emmanuel Giguet 2023  $fi \rightarrow fi$   $ft \rightarrow fh$  29

#### Quelques erreurs classiques

- Une chaîne de traitement non UTF-8
- Vérifier que la chaîne de traitement est UTF-8
	- Fichier à analyser à convertir vers UTF-8
	- Fichier de script (python, php, …) codé en UTF-8
	- Le terminal de commandes configuré en UTF-8

## Les codage des données

- Dans un environnement 8bits non fiable, il convient de garantir l'intégrité des données
	- Ex : l'envoi et la réception de mails et MIME
	- Transmettre des données 8 bits sur 7 bits
	- Garantir l'intégrité / la réversibilité
	- 3 principaux systèmes de codage de données
		- Quoted-printable
		- Base64
		- Uuencode
	- Application sur la séquence d'octets

## Les codage des données

- Contexte : environnement 8bits non fiable
- Objectif : garantir l'intégrité des données
- Application : l'envoi et la réception de mails avec MIME
	- Transmettre des données 8 bits sur 7 bits
	- Garantir l'intégrité / la réversibilité
	- 3 principaux systèmes de codage de données
		- Quoted-printable : pour les données textuelles
		- Base64 : plutôt pour les données binaires
		- Uuencode (avant MIME)

– Couche de codage au dessus du codage des caractères

## Les codage des données et SMTP/MIME

- Quoted-Printable (ou QP) :
	- Lisible : Printable Char ASCII préservé sauf = (caractère d'échappement)
	- Codage du bloc C0, du =, et au dessus de  $126$  : =<Hex>
	- 76 caractères max par ligne
- Base64 (ou B64) :
	- Texte « occidental » pas lisible mais pas fait pour
	- Codage sur 6 bits : accroissement de 1/3 de la taille
	- 76 caractères max par ligne
	- Padding avec des =
- Codage des caractères à expliciter (ou deviner)

From : Bostjan Laba via ClarionHub <notifications@clarionhub.com> Subject : [ClarionHub] Activating image control as ActiveImage at runtime From : Ouora Digest <english-personalized-digest@guora.com> Subject: =?utf-8?q?Why doesn=27t Microsoft take action on the millions of pirated c  $OD? = I$ =?utf-8?q?ies of Windows=3F?= From : "Redbubble" <heythere@m.redbubble.com> Subject: =?utf-8?B?MjUlIG9mZiBhbGwqY2xvdGhlcvDwn5GVIEdldCBpbnNwaXJlZCBh?=i =?utf-8?B?bmOqZ2V0IGRvZXNzZWOu?= From : "Codeur.com" <site@digest.codeur.com> Subject : =?UTF-8?Q?17\_nouveaux\_projets\_publi=C3=A9s\_sur\_Codeur.com?=

#### Les codage des données

- uudecode :
	- Moins utilisé de nos jours mais à connaître
	- Même principe que B64
	- Jeu de caractère pour coder moins simple que B64
- Urlencode :
	- Codage de données textuelles dans les URLS
	- Même principe que QP : % est le caractère d'échappement
	- <https://fr.wikipedia.org/wiki/%C3%89conomie>
	- A connaître pour traiter les recherches effectuées et les urls consultées
	- Appliqué sur une séquence d'octets en UTF-8

#### Les codage des données et HTML

#### • HTML et le codage des entités

- Possibilité de choisir un codage sur 8 bits, UTF-8 -16, ou iso-latin-1 ou window-1252, ...
- Possibilité de sauvegarder la séquence d'octets
- Possibilité d'utiliser des entités
	- $-$  3 formats : &#x<hex>; &#<dec>; &<name>;
	- Hex et dec représente le codepoint : pas la séquence d'octets !
- Impératif de décoder (vers UTF-8) pour analyser
	- Difficulté : charset déclaré erroné, mix de charsets

#### Les codage des données et TeX/LaTeX

#### • Nouvelle illustration avec TeX/LaTeX:

- le codage des données sur 8 bits est omniprésent
- Nécessité de décoder (vers UTF-8) pour analyser !
- Codage des accents :  $\acute{e}$  = \'e ou \' $\{e\}$
- Indication des césures : boul-gie

Longtemps, je me suis couché de bonne heure. Parfois, à peine ma bougie éteinte, mes yeux se fermaient si vite que je n'avais pas le temps de me dire : « Je m'endors. »

Longtemps, je me suis couché de bonne heure. Parfois, à peine ma bougie éteinte, mes yeux se fermaient si vite que je n'avais pas le temps de me dire :  $\alpha$  Je m'endors.  $\gg$ 

© Emmanuel Giguet 2023 36

- $\bullet \backslash '$ e ou  $\backslash '$ {e} pouré;
- \`e ou \`{e} pour è;
- $\^{\prime}$  i ou  $\^{\prime}$  \i} pour î;
- \`A ou \`{A} pour  $\lambda$ ;
- $\bullet$  \"e ou \"{e} pourë;

## Formats ouverts et formats propriétaires

- Pour les fichiers textes :
	- Des formats ouverts
	- Volonté de préserver l'interopérabilité et la lisibilité
	- Volonté d'assurer l'intégrité si 8 bits
	- Nécessite un décodage simple des données et une conversion de jeu de caractères : html latex rtf
- Pour les documents :
	- Des formats propriétaires .doc (Word) avant OpenXML et OpenDocument
	- Pas de standardisation pendant longtemps, possibilité de mise en page complexe
	- Nécessite des extracteurs de textes : strings insuffisant ou inutilisable
	- Extracteurs pas toujours disponibles pour les formats anciens/abandonnés

#### Formats ouverts : OpenXXXXX

- Pour les documents :
	- 2 grands formats : OpenDocument et OpenXML
	- Répond aux besoins d'interopérabilité et de convergence pour la bureautique
- Un document = 1 container binaire = fichier ZIP
	- Contenu textuel pas accessible sans décompresser
	- Facilement exploitable après décompression
	- Principaux contenus textuels OpenDocument : content.xml et meta.xml

- Portable Document Format, par Adobe
- 3 types pour les documents « textuels »
	- PDF Image : contient l'image d'une page, souvent un scan de page
	- PDF Texte : contient du contenu positionné du texte, des formes vectorielles, des images
	- PDF Texte+Image : l'image d'une page et le résultat de l'ocrisation
- Format ouvert :
	- Spécifications accessibles
	- Outils d'extraction disponibles

- 1 seul fichier pour un document : pas un container
- L'unité historique : la page
- Pas de représentation de la mise en forme
	- Colonne, entête, pied de page, titraison = résultat d'une activité interprétative du lecteur
- Unité « mot » parfois absente ou à reconstruire :
	- Calcul des mots par proximité des caractères
- Ordre de lecture non représenté
- Logiciels d'extraction pas totalement fiables
	- Texte sérialisé dans le mauvais ordre
	- Caractères deviennent des mots si espacement trop grand
	- Dissimulation de texte possible derrière des images ou formes
	- Problème de fonts corrompues ; codage problématique

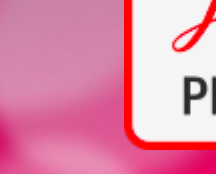

#### • Représentation du texte en PDF

- Dictionnaire d'objets sérialisés, codés, souvent compressés pour économie de place
- Texte pas directement accessible sans **décodage**

#### – Codage par cascade de filtres

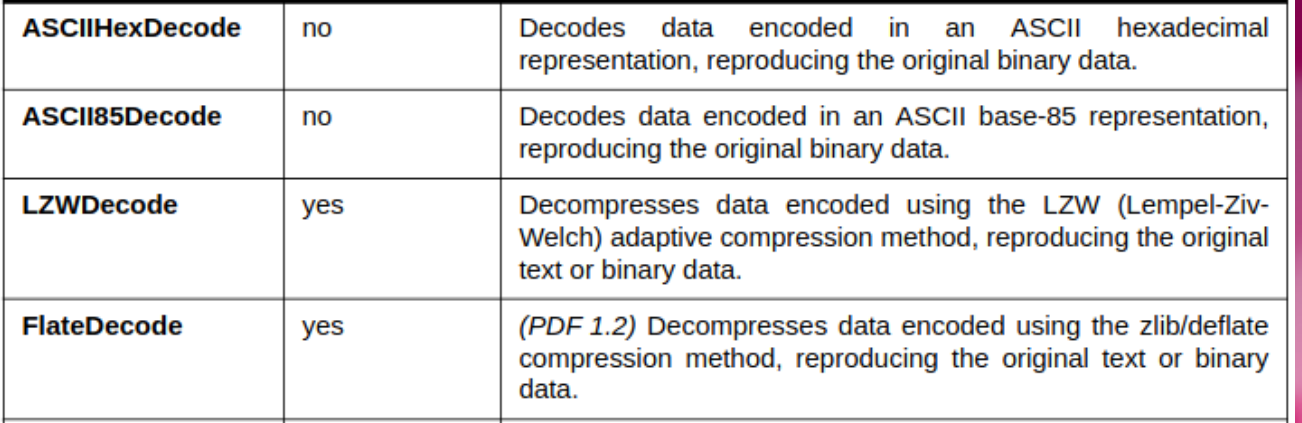

#### • Représentation du texte en PDF

- Objets sérialisés et codés : Metadata + Content Stream
- Texte pas directement accessible sans décodage et décompression
- Codage et compression du flux à l'aide de Filtres
- Cascade de filtres à appliquer pour décoder

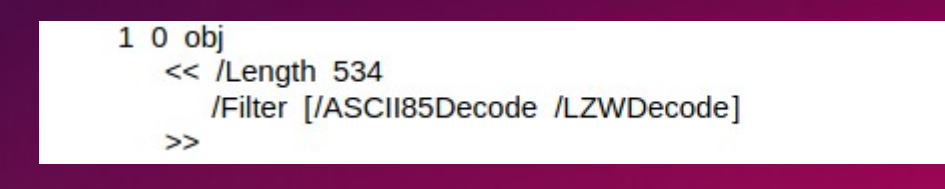

# Représentation des contenus textuels en PDF

- Contenu textuel codé/compressé
- Cascade de deux filtres à appliquer :
	- LZWDecode puis ASCII85Decode

#### $10$  obi

 $<<$  /Length 534

/Filter [/ASCII85Decode /LZWDecode]  $\gt$ 

#### stream

J..)6T`?p&<!J9% [umq"B7/Z7KNXbN'S+,\*O/&"OLT'F LIDK#!n`\$"<Atdi`\Vn%b%)&'cA\*VnK\CJY(sF>c!Jnl@ RM]WM;jjH6Gnc75idkL5]+cPZKEBPWdR>FF(kj1 R%W d &/jS!;iuad7h?[L-F\$+]]0A3Ck\*\$I0KZ?;<)CJtqi65Xb Vc3\n5ua:Q/=0\$W<#N3U;H,MQKqfg1?:lUpR;6oN[C2E4 ZNr8Udn.'p+?#X+1>0Kuk\$bCDF/(3fL5]Oq)^kJZ!C2H1 'TO]Rl?Q:&'<5&iP!\$Rq;BXRecDN[IJB`,)o8XJOSJ9sD S]hQ;Rj@!ND)bD q&C\g:inYC%)&u#:u,M6Bm%IY!Kb1+ ":aAa'S`ViJglLb8<W9k6Yl\\0McJQkDeLWdPN?9A'jX\* al>iG1p&i;eVoK&juJHs9%;Xomop"5KatWRT"JQ#qYuL, JD?M\$0QP)lKn06l1apKDC@\qJ4B!!(5m+j.7F790m(Vj8 8l8Q: CZ(Gm1%X\N1&u!FKHMB~> endstream endobj

# Représentation des contenus textuels en PDF

#### • Contenu textuel après décodage

 $10$  obj  $<<$  /Length 568  $>>$ stream  $2J$ **BT**  $/F1$  12 Tf  $0$  Tc  $0$  Tw 72.5 712 TD [(Unfiltered streams can be read easily) 65 (.)] TJ  $0 -14$  TD  $[(b) 20$  (ut generally tak) 10 (e more space than  $\frac{311}{7}$  TJ T\* (compressed streams.) Tj  $0 - 28$  TD  $[(Se) 25 (v) 15 (eral encoding methods are a) 20 (v) 25 (ailable in PDF) 80 (.)] TJ$  $0 -14$  TD (Some are used for compression and others simply) Ti T\* [(to represent binary data in an) 55 (ASCII format.)] TJ  $T^*$  (Some of the compression filters are \ suitable ) Tj T\* (for both data and images, while others are \ suitable only ) Tj T\* (for continuous-tone images.) Tj ET endstream endobj

#### Les codages et l'investigation numérique

• L'identification du ou des jeux de caractères et l'identification du codage des données ont un impact fondamental dans l'investigation

=> Engendre du silence = des oublis

- La capacité à traiter des données textuelles corrompues ou non parfaites est essentielles => codage déclaré invalide, mix de codage
- Interprétabilité du résultat au cœur du process => bien décodé si interprétable

## Les codages et l'investigation numérique

- 3 types d'outils à disposition
- Les commandes de bas niveaux :
	- Dans un terminal, en ligne de commande : dd hexdump xxd uchardet iconv strings grep
- Les extracteurs dédiés :
	- Pdftoxml
- OCRisation : Tesseract / Kraken / FineReader
- Les boîtes à outils :
	- Apache Tika : détection et extraction de métadonnées et du contenu textuel de nombreux formats
	- Attention : pas vraiment un outil forensique à la base

#### La recherche d'information

- Recherche par mots-clés ou expressions régulières
- Recherche d'entités nommées : Nom d'individu, pseudo, lieu, adresse, adresse mail, date, organisation, téléphone, no de carte bleue, …
- Apprentissage par réseaux de neurones (Bi-LSTM : utilise les contextes gauche et droit) :
	- capture mieux la variabilité / plus coûteux en espace / explicabilité ?

News Cryptocurrency News Today June 12 DATE Bitcoin GPE Dogecoin Shiba Inu PERSON and other top coins prices and all latest updates cryptocurrency Latest News ORG Today June 12 DATE Bitcoin GPE and all major top cryptocurrencies were trading in red at 345 pm TIME on Saturday June 12 DATE In line with its recent trends overall global crypto market was down by over 15 per cent on the weekend DATE View in App GPE **Bitcoin GPE** was down by 6 **CARDINAL** and was trading at Rs 2728815 DATE after hitting days high of Rs 2900208 Source Reuters org Reported By ZeeBiz Norp WebTeam Written By Ravi Kant Kumar PERSON Updated Sat Jun ZeeBiz WebDesk PERSON RELATED NEWS Cryptocurrency Latest 12 20210646 pm TIME Patna ORG **PERSON** News Today June 14 DATE Bitcoin GPE leads crypto rally up over 12 CARDINAL after ELON MUSK TWEET Check Ethereum Polka org Dot Dogecoin Shiba Inu PERSON and other top coins INR org price World India **Bitcoin GPE** law is only latest headturner by **EI Salvadors MILLENNIAL ORG PRESIDENT Chinas** ORG updates cryptocurrency mining crackdown spreads to Yunnan  $GPE$  in southwest media Cryptocurrency latest news ALERT Rs

#### © Emmanuel Giguet 2023 47

#### La recherche d'information

- La détection de thématique : harcèlement, menace, prédation, racisme, injurieux…
- La prise en compte du niveau de langue
	- Exemple tiré du Détecteur de harcèlement de B.Maurice (2019) « un jour jvai le croiser a chatelet jvai lui niquer sa grand mere surtout pcq un moment il sfoutait dla gueule des marocains »
- La remise en contexte du texte : horodatage, contenus liés, événements liés (caméra, micro, partage, réception…)
- L'analyse par rebond

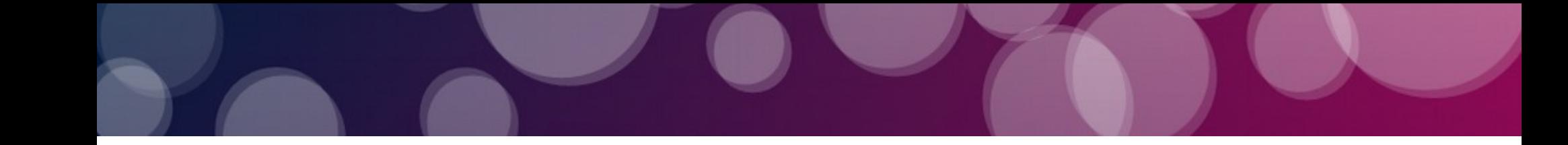